# **Administering BIG-IP**

**This course gives network administrators, network operators, and network engineers a functional understanding of the BIG-IP system as it is commonly deployed in an application delivery network. The course introduces students to the BIG-IP system, its configuration objects, how it processes traffic, and how typical administrative and operational activities are performed. The course includes lecture, hands-on labs, interactive demonstrations, and discussions.**

#### **Kursinhalt**

**F5 Networks** 

- Setting started with the BIG-IP system
- Traffic processing with BIG-IP Local Traffic Manager (LTM)
- Using TMSH (TMOS Shell) command line interface
- Using NATs and SNATs
- Monitoring application health and managing object status
- Modifying traffic behavior with profiles, including SSL offload and re-encryption
- Modifying traffic behavior with persistence, including source address affinity and
- cookie persistence

• Troubleshooting the BIG-IP system, including logging (local, high-speed, and legacy remote logging), and using TCPDUMP

- User roles and administrative partitions
- vCMP concepts

• Configuring high availability (including active/standby and connection and persistence mirroring)

Jeder Teilnehmer erhält die englischsprachigen Original-Unterlagen von F5 Networks in elektronischer Form.

#### **Zielgruppe**

This course is intended for network administrators, operators, and engineers responsible for managing the normal day-to-day operation and administration of a BIG-IP application delivery network. This course presents the prerequisite knowledge for many other of F5's BIG-IP instructor-led training courses.

#### **Voraussetzungen**

There are no required F5 prerequisites for this course. The following free webbased training courses, although optional, will be very helpful for any student with limited BIG-IP administration and configuration experience. These courses are available at F5 University:

Getting Started with BIG-IP web-based training Getting Started with BIG-IP Local Traffic Manager (LTM) web-based training

The following general network technology knowledge and experience are recommended before attending any F5 Global Training Services instructor-led course: OSI model encapsulation, Routing and switching, Ethernet and ARP, TCP/IP concepts, IP addressing and subnetting, NAT and private IP addressing, Default gateway, Network firewalls, LAN vs. WAN.

Stand 28.04.2024

## **Dieser Kurs im Web**

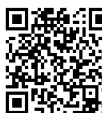

Alle tagesaktuellen Informationen und Möglichkeiten zur Bestellung finden Sie unter dem folgenden Link: www.experteach.ch/go/**FBIG**

#### **Vormerkung**

Sie können auf unserer Website einen Platz kostenlos und unverbindlich für 7 Tage reservieren. Dies geht auch telefonisch unter 06074 4868-0.

#### **Garantierte Kurstermine**

Für Ihre Planungssicherheit bieten wir stets eine große Auswahl garantierter Kurstermine an.

#### **Ihr Kurs maßgeschneidert**

Diesen Kurs können wir für Ihr Projekt exakt an Ihre Anforderungen anpassen.

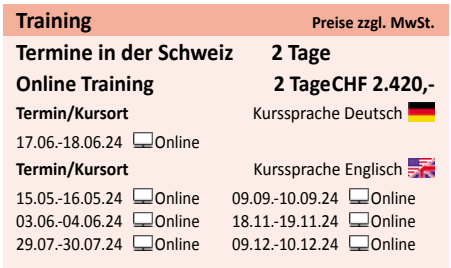

 $_{\rm o}$   $_{\rm Q_0}$   $_{\rm 1}$   $_{\rm 10}$   $\rm 1$   $_{\rm 0}$   $_{\rm 10}$   $_{\rm 10}$   $_{\rm 0}$   $\rm 0$   $_{\rm 0}$ 

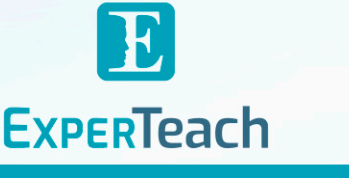

# Inhaltsverzeichnis **Administering BIG-IP**

#### **Chapter 1: Setting Up the BIG-IP System**

•Introducing the BIG-IP System •Initially Setting Up the BIG-IP System •Configuring the Management Interface •Activating the Software License •Provisioning Modules and Resources •Importing a Device Certificate •Specifying BIG-IP Platform Properties •Configuring the Network •Configuring Network Time Protocol (NTP) Servers •Configuring Domain Name System (DNS) Settings •Configuring High Availability Options •Archiving the BIG-IP Configuration •Leveraging F5 Support Resources and Tools

### **Chapter 2: Traffic Processing Building Blocks**

•Identifying BIG-IP Traffic Processing Objects •Configuring Virtual Servers and Pools •Load Balancing Traffic •Viewing Module Statistics and Logs •Using the Traffic Management Shell (TMSH) •Understanding the TMSH Hierarchical Structure •Navigating the TMSH Hierarchy •Managing BIG-IP Configuration State and Files •BIG-IP System Configuration State •Loading and Saving the System Configuration •Shutting Down and Restarting the BIG-IP System •Saving and Replicating Configuration Data (UCS and SCF)

#### **Chapter 3: Using NATs and SNATs**

•Address Translation on the BIG-IP System •Mapping IP Addresses with NATs •Solving Routing Issues with SNATs •Configuring SNAT Auto Map on a Virtual Server •Monitoring for and Mitigating Port Exhaustion

#### **Chapter 4: Monitoring Application Health**

- •Introducing Monitors
- •Types of Monitors
- •Monitor Interval and Timeout Settings
- •Configuring Monitors
- •Assigning Monitors to Resources
- •Managing Pool, Pool Member, and Node Status
- •Using the Network Map

#### **Chapter 5: Modifying Traffic Behavior with Profiles** •Introducing Profiles

- •Understanding Profile Types and Dependencies •Configuring and Assigning Profiles •Introducing SSL Offload and SSL Re-Encryption
- •Managing Object State

#### **Chapter 6: Modifying Traffic Behavior with Persistence**

•Understanding the Need for Persistence •Introducing Source Address Affinity Persistence •Managing Object State

#### **Chapter 7: Administering the BIG-IP System**

•Configuring Logging •Legacy Remote Logging •Introducing High Speed Logging (HSL) •High-Speed Logging Filters •HSL Configuration Objects •Configuring High Speed Logging •Using TCPDUMP on the BIG-IP System •Leveraging the BIG-IP iHealth System •Viewing BIG-IP System Statistics •Defining User Roles and Administrative Partitions •Leveraging vCMP

#### **Chapter 8: Configuring High Availability**

•Introducing Device Service Clustering (DSC) •Preparing to Deploy a DSC Configuration •Configuring DSC Communication Settings •Establishing Device Trust •Establishing a Sync-Failover Device Group •Synchronizing Configuration Data •Exploring Traffic Group Behavior •Understanding Failover Managers and Triggers •Achieving Stateful Failover with Mirroring

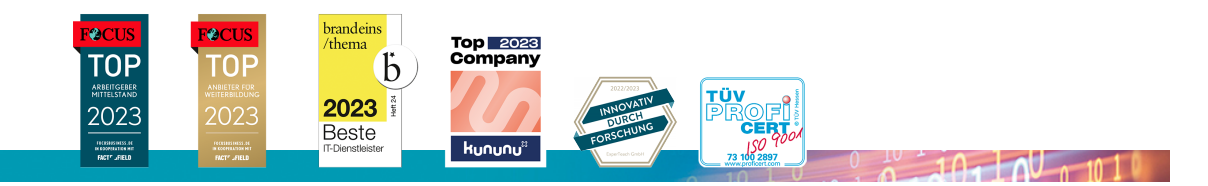

#### **ExperTeach AG**

Kronenstrasse 11 • 8735 St. Gallenkappel • Telefon: +41 55 420 2591 • Fax: +41 55 420 2592 • info@experteach.ch • www.experteach.ch